### **G Code:**

#### **G00:**

Format : G0 X..Y..Z..A..

Description: Rapid motion

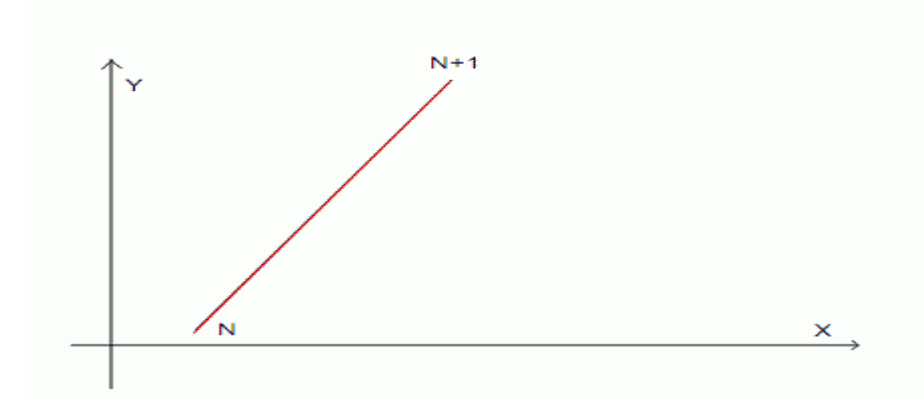

### **G01:**

Format : G1X..Y..Z..A..F..

Description: 1:Coordinated motion ("Straight feed") 2:LookAhaed;

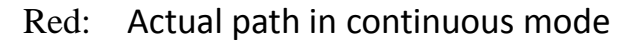

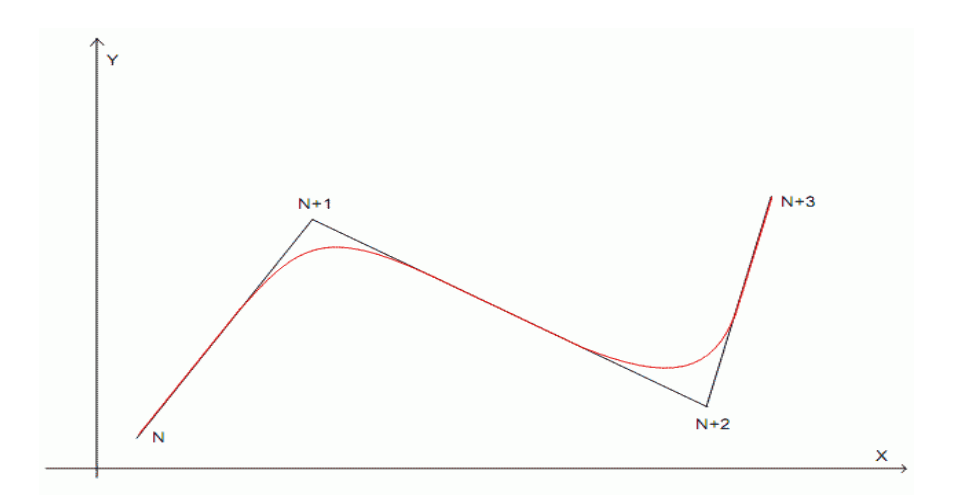

## G02 G03:

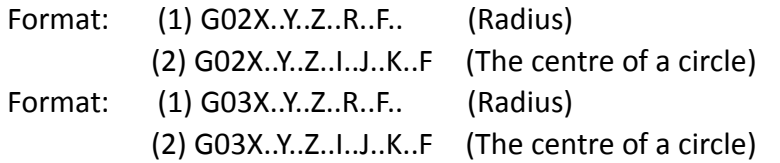

Description: Coordinated helical motion ("Arc feed") CW or CCW

G02 CW G03 CCW

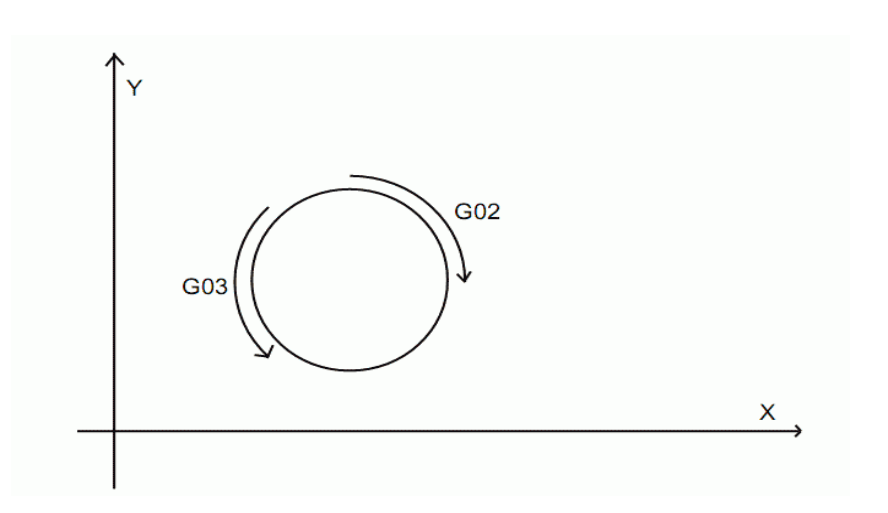

Example:

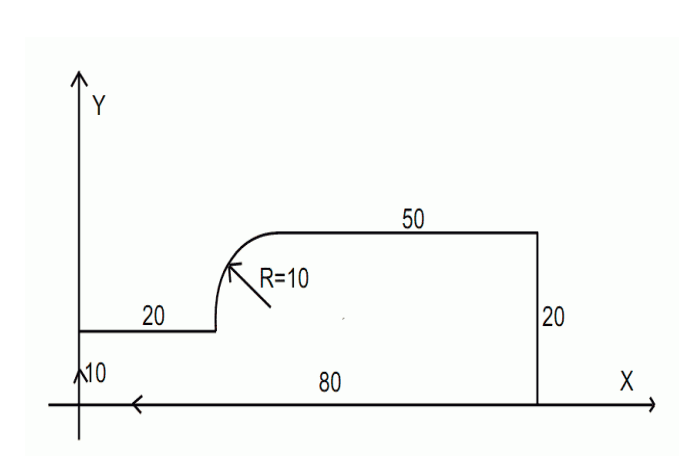

GOX0Y0Z0 G1Z-1F1200 Y10 X20 G02X30Y20I10J0 G1X80 Y0 X0 G0X0Y0Z5

## ChordLenght:

![](_page_2_Figure_1.jpeg)

G02G03 ChordLenght

G17(X,Y)Plane G18(X,Z) Plane G19(Y,Z) Plane

## G04 Dwell

Format: G04P..

delayTimer : 500ms+ P\*;

Example: (Delay 1S)

G0X0Y0 G1Z-1F1200 G1X20Y20 G04P1000 G1X40Y40 G0Z5 G0X0Y0

G90: Absolute distance mode

G91: Incremental distance mode

G54:Workpiece Coordinate System1 G55:Workpiece Coordinate System 2 G56: Workpiece Coordinate System 3 G57:Workpiece Coordinate System 4 G58:Workpiece Coordinate System 5 G59:Workpiece Coordinate System 6

G81: (Drilling Cycle)

Format: G81X..Y..Z..R..F..

![](_page_3_Figure_3.jpeg)

Example:

G0X0Y0Z5

G81X20Y0R2Z-5F200

X20Y20

X0Y20

G80

G0X0Y0Z5

## G82: (Counter Boring Cycle)

#### Format: G82X..Y..Z..R..P..F..

![](_page_4_Figure_2.jpeg)

Example:

G0X0Y0Z5

G82X20Y0R2Z-5P1000F200

X20Y20R2Z-5 P1000F200

X0Y20R2Z-5 P1000F200

G80

G0X0Y0Z5

G83: (Deep Hole Drilling Cycle)

#### Format: G83X..Y..Z..R..I..F..

![](_page_5_Figure_2.jpeg)

Example:

G0X0Y0Z5

G83X20Y0R2Z-5I1F200

X20Y20R2Z-5 I1F200

X0Y20R2Z-5 I1F200

G80

G0X0Y0Z5

G80: Cancel Canned Cycles

## M Code:

M47: Back Run From First;

### OUT M Code (M1\*\*,M2\*\*)

![](_page_6_Picture_164.jpeg)

```
INPUT_* IF M Code(M3**,M4**)
M301 if INPUT 1 = 0 INTPU 1 THEN RUN NEXT, ELSE WHILE
M302 if INPUT 2 = 0 INTPU 2 THEN RUN NEXT, ELSE WHILE
M303 if INPUT 3 = 0 INTPU 3 THEN RUN NEXT , ELSE WHILE
M304 if INPUT 4 = 0 INTPU 4 THEN RUN NEXT, ELSE WHILE
M305 if INPUT 5 = 0 INTPU 5 THEN RUN NEXT, ELSE WHILE
M306 if INPUT 6 = 0 INTPU 6 THEN RUN NEXT, ELSE WHILE
M307 if INPUT 7 = 0 INTPU 7 THEN RUN NEXT, ELSE WHILE
M308 if INPUT 8 = 0 INTPU 8 THEN RUN NEXT , ELSE WHILE
M309 if INPUT_9 = 0 INTPU_9 THEN RUN NEXT, ELSE WHILE
M310 if INPUT 10 = 0 INTPU 10 THEN RUN NEXT, ELSE WHILE
M311 if INPUT 11 = 0 INTPU 11 THEN RUN NEXT, ELSE WHILE
M312 if INPUT 12 = 0 INTPU 12 THEN RUN NEXT, ELSE WHILE
M313 if INPUT 13 = 0 INTPU 13 THEN RUN NEXT , ELSE WHILE
M314 if INPUT_14 = 0 INTPU_14 THEN RUN NEXT, ELSE WHILE
M315 if INPUT 15 = 0 INTPU 15 THEN RUN NEXT, ELSE WHILE
M316 if INPUT 16 = 0 INTPU 16 THEN RUN NEXT, ELSE WHILE
M401 if INPUT 1 = 1 INTPU 1 THEN RUN NEXT , ELSE WHILE
M402 if INPUT 2 = 1 INTPU 2 THEN RUN NEXT, ELSE WHILE
M403 if INPUT 3 = 1 INTPU 3 THEN RUN NEXT, ELSE WHILE
M404 if INPUT 4 = 1 INTPU 4 THEN RUN NEXT, ELSE WHILE
M405 if INPUT 5 = 1 INTPU 5 THEN RUN NEXT, ELSE WHILE
M406 if INPUT 6 = 1 INTPU 6 THEN RUN NEXT, ELSE WHILE
M407 if INPUT 7 = 1 INTPU 7 THEN RUN NEXT , ELSE WHILE
M408 if INPUT 8 = 1 INTPU 8 THEN RUN NEXT, ELSE WHILE
M409 if INPUT 9 = 1 INTPU 9 THEN RUN NEXT, ELSE WHILE
M410 if INPUT 10 = 1 INTPU 10 THEN RUN NEXT, ELSE WHILE
M411 if INPUT 11 = 1 INTPU 11 THEN RUN NEXT, ELSE WHILE
M412 if INPUT 12 = 1 INTPU 12 THEN RUN NEXT , ELSE WHILE
M413 if INPUT 13 = 1 INTPU 13 THEN RUN NEXT, ELSE WHILE
M414 if INPUT 14 = 1 INTPU 14 THEN RUN NEXT, ELSE WHILE
M415 if INPUT 15 = 1 INTPU 15 THEN RUN NEXT, ELSE WHILE
M416 if INPUT 16 = 1 INTPU 16 THEN RUN NEXT, ELSE WHILE
```
# Example:

![](_page_8_Picture_1.jpeg)

![](_page_9_Picture_0.jpeg)

![](_page_9_Picture_1.jpeg)

![](_page_10_Picture_0.jpeg)

![](_page_11_Picture_0.jpeg)

![](_page_12_Picture_0.jpeg)

![](_page_12_Picture_1.jpeg)